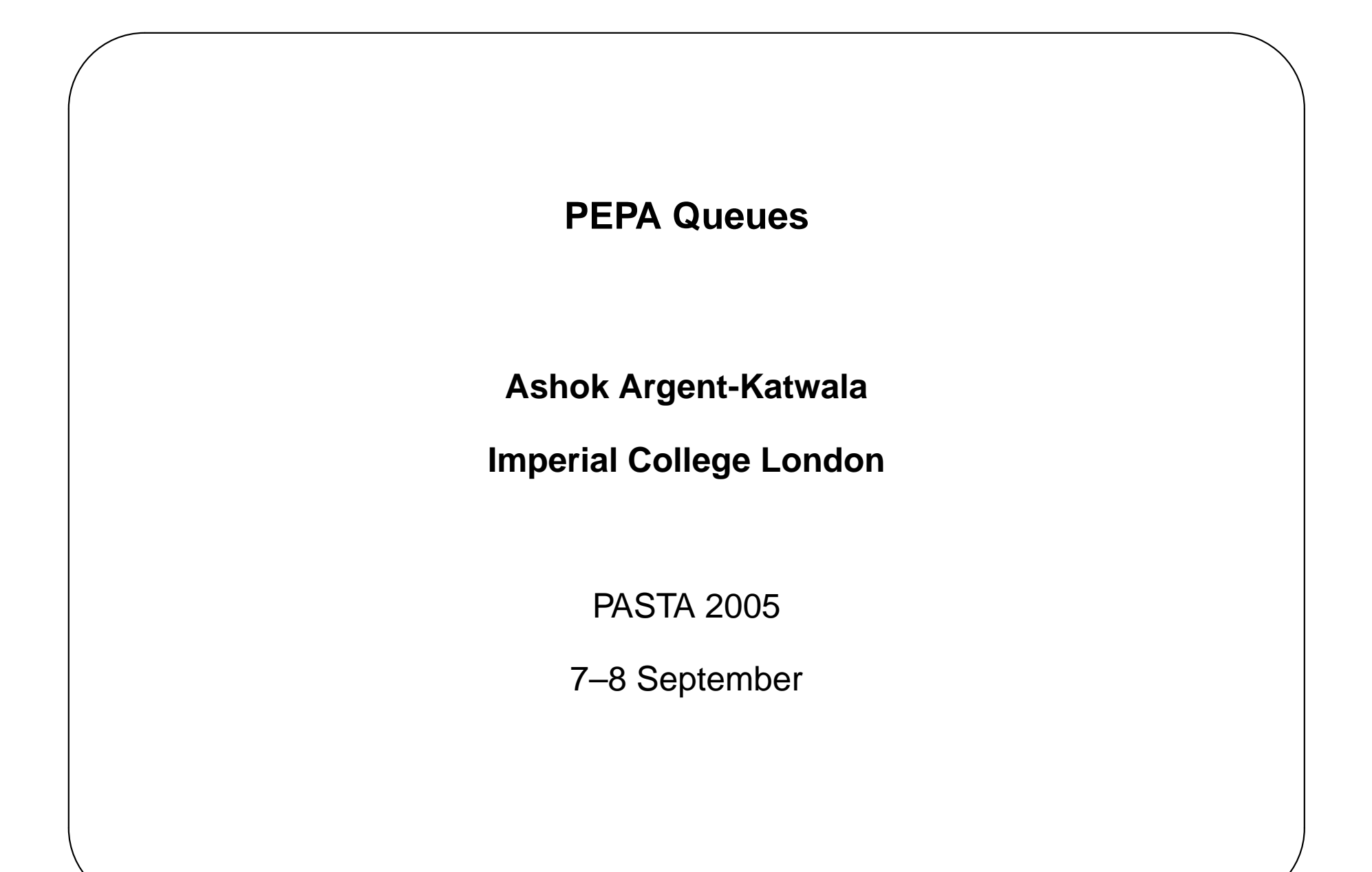

a.argent-katwala@doc.ic.ac.uk

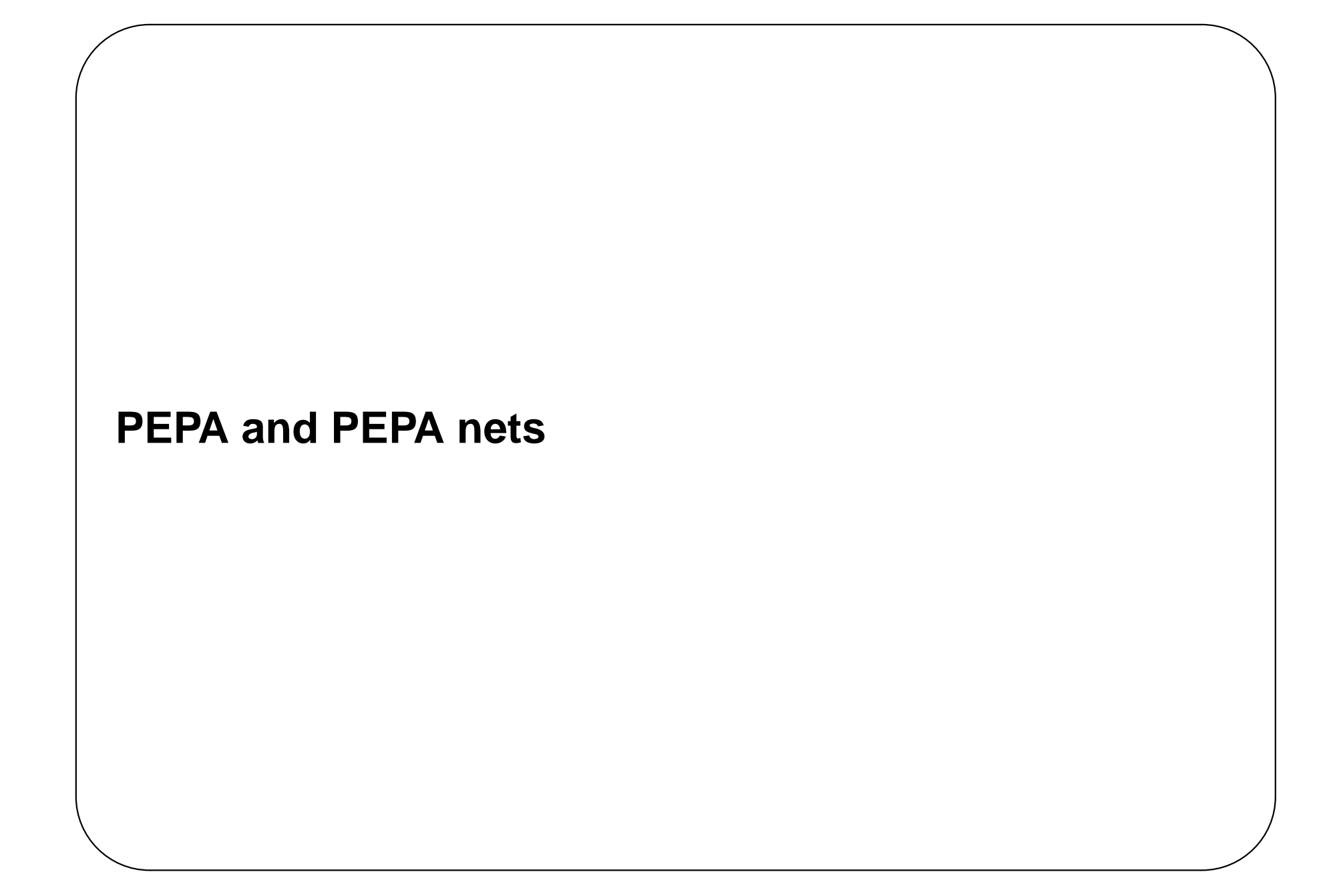

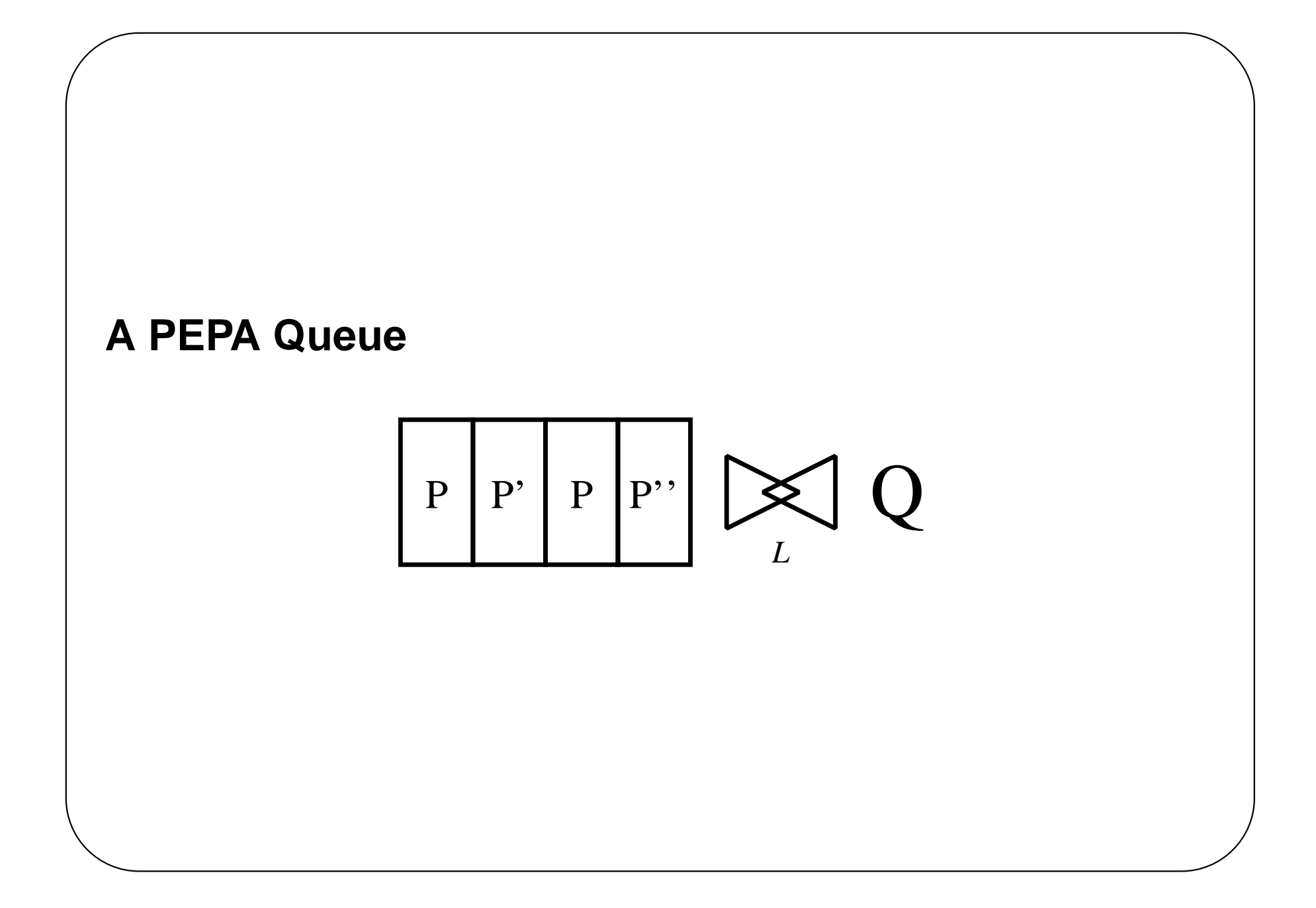

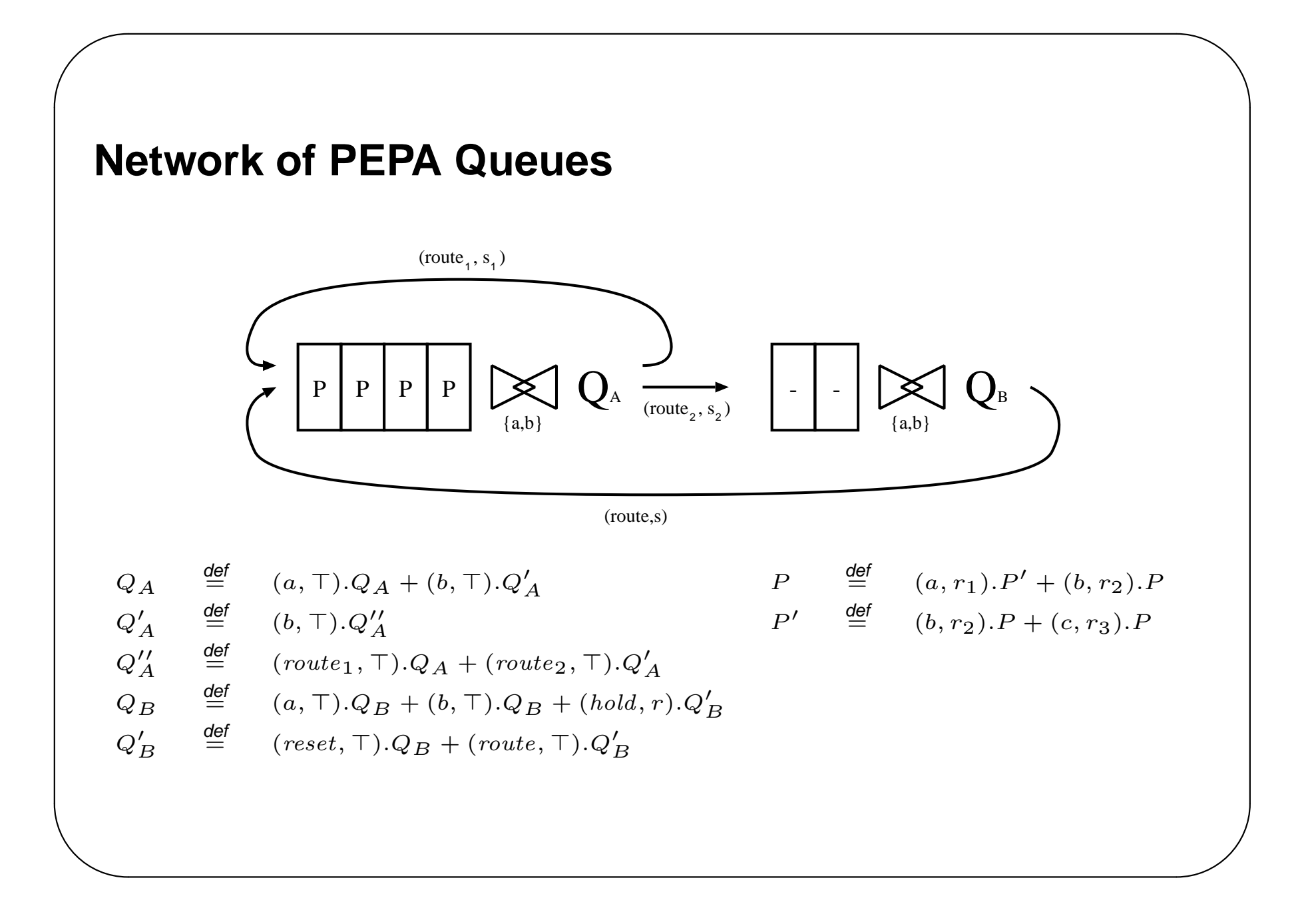

## **Translating to PEPA**

 $\overline{\phantom{a}}$ 

- One component per queue to track the queue length.
- One copy of each customer (or customer derivative) per queue slot.
- Expand the actions to carry spatial information about where service leads to.
- Rewritten copies of the stationary queue components for the new actions For example, the  $P$  at the head of queue A:

```
P_A1 = (a_A, r_1) . P' A1 + (b_A, r_2) . P_A1+ (route_2_sB0,top).P_B1 + (route_2_sB1,top).P_B2
P'_A1 = (b_A,r_2).P_A1 + (c,r_3).P_A1
        + (route_2_sB0,top).P'_B1 + (route_2_sB1,top).P'_B2
```
 $route_{2\_sBi}$  is the variant of the  $route_2$  action that is only enabled when there are  $i$  customers in queue B.

✫

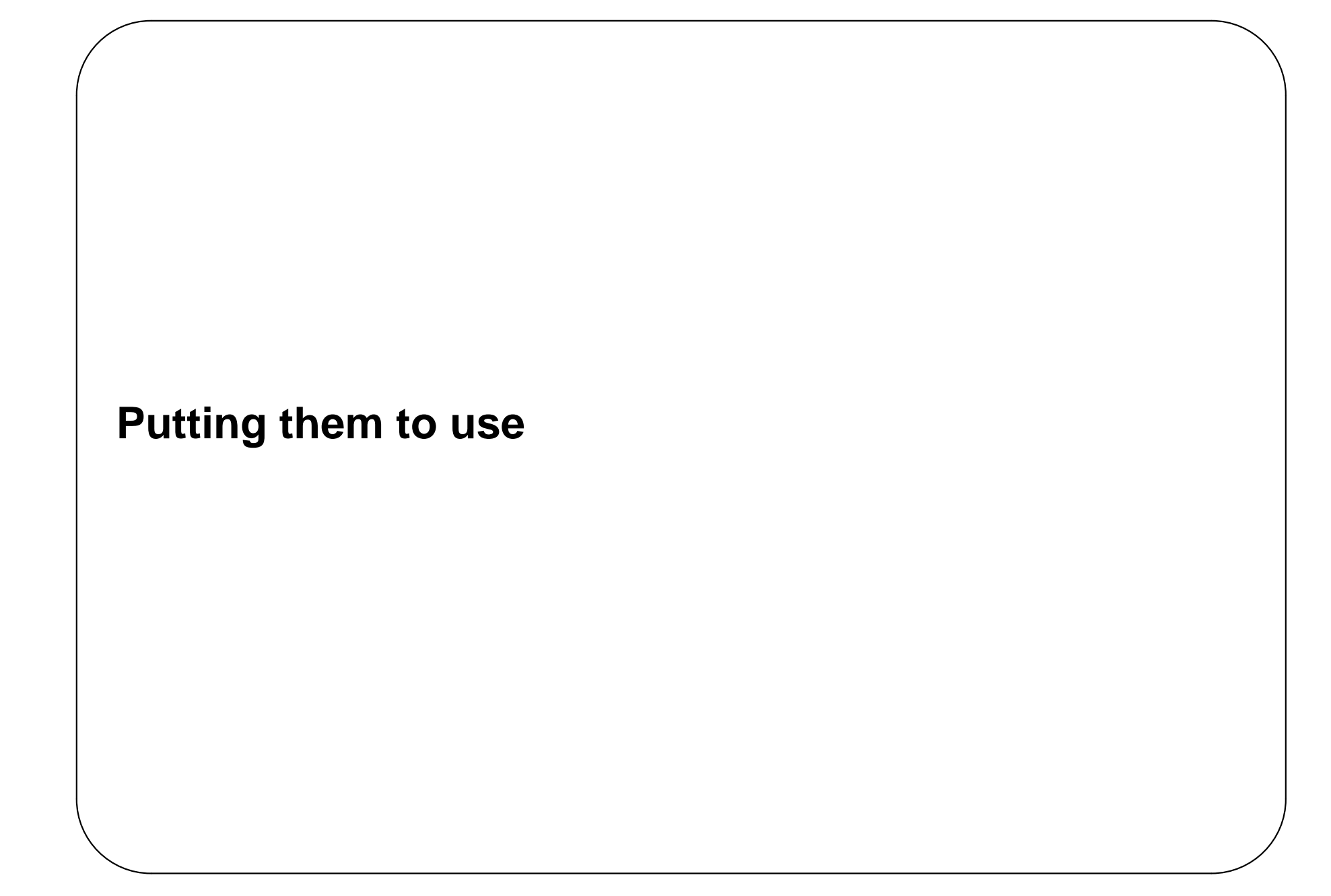

## **Links**

**PEPAdb tools** 

http://logicwand.com/pepadb/tools/

## **Model from paper**

 $\overline{\phantom{a}}$ 

```
-- PEPA layer
-- -- Stationary components
Q_A = (a, top) . Q_A + (b, top) . Q_A'Q_A' = (b, top) . Q_A'Q_A' = (route_1,top).Q_A + (route_2,top).Q_A'Q_B = (a, top) . Q_B + (b, top) . Q_B + (hold, r) . Q_B'Q_B' = (reset, top) . Q_B + (route, top) . Q_B'-- -- Customers
P = (a, r_1) \cdot P' + (b, r_2) \cdot PP' = (b, r_2) . P + (c, r_3) . P-- Queue layer
Q:A = (route_1, s_1) . A + (route_2, s_2) . BQ:B = (route, s) . A-- Network layer
QNet:Sys = Q:A[P,P,P,P] < a, b>Q A ; Q:B[, ] < a, b>Q B
```
✫

## **Full translation**

 $\overline{\phantom{a}}$ 

QA\_pop0 = (route\_sA0,top).QA\_pop1 QA\_pop1 = (route\_sA1,top).QA\_pop2 + (route\_1\_sA1,top).QA\_pop1 + (route\_2\_sB0,top).QA\_pop0 + (route\_2\_sB1,top).QA\_pop0 QA\_pop2 = (route\_sA2,top).QA\_pop3 + (route\_1\_sA2,top).QA\_pop2 + (route\_2\_sB0,top).QA\_pop1 + (route\_2\_sB1,top).QA\_pop1 QA\_pop3 = (route\_sA3,top).QA\_pop4 + (route\_1\_sA3,top).QA\_pop3 + (route\_2\_sB0,top).QA\_pop2 + (route\_2\_sB1,top).QA\_pop2 QA\_pop4 = (route\_2\_sB0,top).QA\_pop3 + (route\_2\_sB1,top).QA\_pop3

✫

QB\_pop0 = (route\_2\_sB0,top).QB\_pop1 QB\_pop1 = (route\_2\_sB0,top).QB\_pop2 + (route\_sA0,top).QB\_pop0 + (route\_sA1,top).QB\_pop0 + (route\_sA2,top).QB\_pop0 + (route\_sA3,top).QB\_pop0 QB\_pop2 = (route\_sA0,top).QB\_pop1 + (route\_sA1,top).QB\_pop1 + (route\_sA2,top).QB\_pop1 + (route\_sA3,top).QB\_pop1

✫

 $Q_A = (a_A, top) . Q_A + (b_A, top) . Q_A'$  $Q_A = (a_A, top) . Q_A + (b_A, top) . Q_A'$  $Q_A' = (b_A, top) . Q_A'$  $QA'$  = (route  $1$  sA1, top). Q A + (route\_1\_sA2,top).Q\_A + (route\_1\_sA3,top).Q\_A + (route\_1\_sA4,top).Q\_A + (route\_2\_sB0,top).Q\_A' + (route\_2\_sB1,top).Q\_A'  $Q_B = (a_B, top) . Q_B + (b_B, top) . Q_B + (hold, r) . Q_B'$  $Q_B'$  = (reset, top).  $Q_B$ + (route\_sA0,top).Q\_B' + (route\_sA1,top).Q\_B' + (route\_sA2,top).Q\_B' + (route\_sA3,top).Q\_B'

✫

✫ P\_A4 =  $(\text{route } 1 \text{ sA0}, \text{top}).P A3$ + (route\_1\_sA1,top).P\_A3 + (route\_1\_sA2,top).P\_A3 + (route\_1\_sA3,top).P\_A3 + (route\_2\_sB0,top).P\_A3 + (route\_2\_sB1,top).P\_A3  $P'$   $A4 = (c, r$   $3) . P$   $A4$ + (route\_1\_sA0,top).P'\_A3 + (route\_1\_sA1,top).P'\_A3 + (route\_1\_sA2,top).P'\_A3 + (route\_1\_sA3,top).P'\_A3 + (route\_2\_sB0,top).P'\_A3 + (route\_2\_sB1,top).P'\_A3 P\_A3 =  $(\text{route } 1 \text{ sA0}, \text{top}).P A2$ + (route\_1\_sA1,top).P\_A2 + (route\_1\_sA2,top).P\_A2 + (route\_1\_sA3,top).P\_A2 + (route\_2\_sB0,top).P\_A2 + (route\_2\_sB1,top).P\_A2  $P'$  A3 =  $(c, r, 3)$ . P A3 + (route\_1\_sA0,top).P'\_A2 + (route\_1\_sA1,top).P'\_A2 + (route\_1\_sA2,top).P'\_A2 + (route\_1\_sA3,top).P'\_A2 + (route\_2\_sB0,top).P'\_A2 + (route\_2\_sB1,top).P'\_A2

$$
P_A2 = (route\_1\_sA0, top). P_A1+ (route\_1\_sA1, top). P_A1+ (route\_1\_sA2, top). P_A1+ (route\_1\_sA3, top). P_A1+ (route\_2\_sB0, top). P_A1+ (route\_2\_sB1, top). P_A1P'.A2 = (c,r_3). P_A2+ (route\_1\_sA0, top). P'.A1+ (route\_1\_sA1, top). P'.A1+ (route\_1\_sA2, top). P'.A1+ (route\_1\_sA3, top). P'.A1+ (route\_2\_sB0, top). P'.A1+ (route\_2\_sB1, top). P'.A1+ (route\_2\_sB1, top). P'.A1
$$

✫

P\_B2 = (route\_sA3,top).P\_B1 + (route\_sA2,top).P\_B1 + (route\_sA1,top).P\_B1 + (route\_sA0,top).P\_B1 P'\_B2 = (c,r\_3).P\_B2 + (route\_sA3,top).P'\_B1 + (route\_sA2,top).P'\_B1 + (route\_sA1,top).P'\_B1 + (route\_sA0,top).P'\_B1 P\_A1 = (a\_A,r\_1).P'\_A1 + (b\_A,r\_2).P\_A1 + (route\_2\_sB0,top).P\_B1 + (route\_2\_sB1,top).P\_B2 P'\_A1 = (b\_A,r\_2).P\_A1 + (c,r\_3).P\_A1 + (route\_2\_sB0,top).P'\_B1 + (route\_2\_sB1,top).P'\_B2

✫

$$
P_B1 = (a_B, r_1).P'.B1 + (b_B, r_2).P_B1 + (route_sA0, top).P_A1 + (route_sA1, top).P_A2 + (route_sA2, top).P_A3 + (route_sA3, top).P_A4 + (route_sA3, top).P_A4 + (route_sA0, top).P'.A1 + (route_sA1, top).P'.A2 + (route_sA2, top).P'.A3 + (route_sA3, top).P'.A4 + (route_sA3, top).P'.A4
$$

✫